## ZENUS INFOTECH INDIA PVT. LTD. **CURRICULUM OF ETHICAL HACKING**

Course Duration: 6/8 Weeks\*

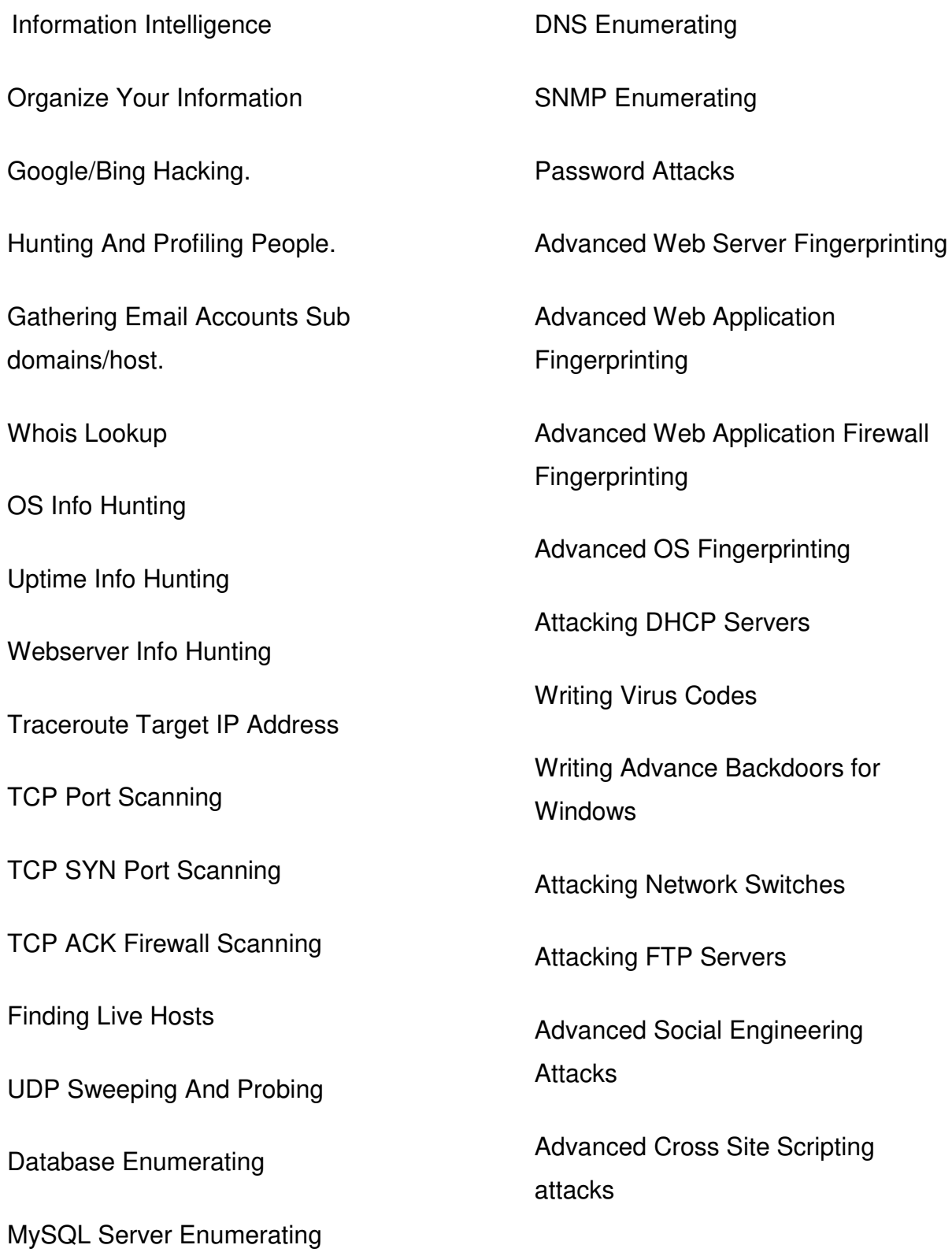

From Reflected XSS To Reverse Shell

From Stored XSS To Reverse Shell

Advanced File Handling Attacks

From File Upload To Reverse Shell

From Remote File Inclusion To Reverse Shell

From Local File Inclusion To Reverse Shell.

From SQL Injection To Reverse Shell

Advanced CSRF Attacks

Session Hijacking Attacks

Advanced System Command Injection Attack

Sniffing Network Passwords

Sniffing HTTP Passwords

Sniffing Ftp And Telnet Passwords

Advanced Sniffing

Sniffing Facebook Cookies

Advanced SSL Sniffing

Advanced Network Attacks

From Man In The Middle Attack To Full Network

Advanced Mobile Hacking Tactics

Attacking WEP Protected 802.11 **Networks** 

Attacking WPA/WPA2 Protected 802.11 Networks

Attacking Apache Web Server

Attacking IIS Web Server

Buffer Overflow Attacks

Advanced Stateful Packet Inspection Firewall Evasion And Bypassing

Advanced Antivirus Detection Evasion And Bypassing

Advanced Windows User Access Control (UAC) Evasion And Bypassing

Advanced Firewall Outbound/Inbound Rules Evasion And Bypassing

Vulnerability Vs Penetration Testing

Office Address: S-11, Opposite BSNL Telephone exchange, Avas Vikas Roorkee, Uttarakhand - 247667 | www.zenusinfotech.in | Ph No-8218088730